# R语言简介及R对象详解

#### 谢益辉

#### 中国人民大学统计学院

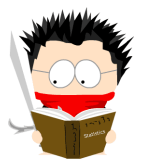

<span id="page-0-0"></span>生物多样性数据分析和生物统计培训班 2008年11月17至20日于中国科学院植物研究所

## 1 R 语言简介 ● 背景和发展 • 学习材料

- 程序编辑器
- 工作环境
- R 数据结构  $\left( 2 \right)$ 
	- 对象
	- 数据结构
	- 数据操作
- 编程初步  $\left| \begin{array}{c} 3 \end{array} \right|$ ● 注意事项 • 程序结构

#### <span id="page-2-0"></span>R 语言简介 背景和发展

#### 目录

- R语言简介  $\blacksquare$ ● 背景和发展 • 学习材料 ● 程序编辑器
	- 工作环境
- R 数据结构 ● 对象
	- 数据结构
	- 数据操作
- 编程初步 • 注意事项 ● 程序结构
- · Fortran程序对于统计分析来说过于低层
- 统计数据分析过程复杂, 模式化的程序难以适应分析需要
- 统计图形是(探索型)数据分析的重要输出
- · S语言的主要作者John Chambers获得了ACM的软件系统奖
- 作者Ross Ihaka和Robert Gentlemen (首字母都是R)
- · 基于Scheme语言, 恰逢S语言的发布
- · 改讲 S 语言
- 作者都对统计计算感兴趣
- 开源、免费、灵活、统计方法模型繁多
- 19 位核心成员
- 超过 1500 个程序附加包
- 论文引用次数呈指数增长
- 邮件列表中的邮件不计其数
- 跨地域、跨行业的协作

#### http://www.r-project.org

- $\bullet$   $\divideontimes$   $+$
- 下载镜像 (中国香港有一个镜像网站)
- R 组织
- 文档(官方文档、用户贡献文档、卡片)
- <span id="page-6-0"></span>● 其它
- 入门示例: http://www.statmethods.net/
- 小技巧和小提示: http://onertipaday.blogspot.com/
- COS 论坛R版块: http://www.cos.name/bbs/thread.php?fid=15
- Peter Dalgaard, Introductory Statistics with R (初等统计)
- Brian S. Everitt and Torsten Hothorn, A Handbook of Statistical Analyses Using R (涵盖较多统计模型, 理论部分少, 实例多)
- Venables and Ripley, Modern Applied Statistics with S (MASS) (经 典,注重理论和统计计算细节)
- Paul Murrell, R Graphics (详细解释R图形)

## ● 一天看两次, 一次看半天

An Introduction to R and Its Data Structures Yihui Xie

## Tinn-R 编辑器

<span id="page-10-0"></span>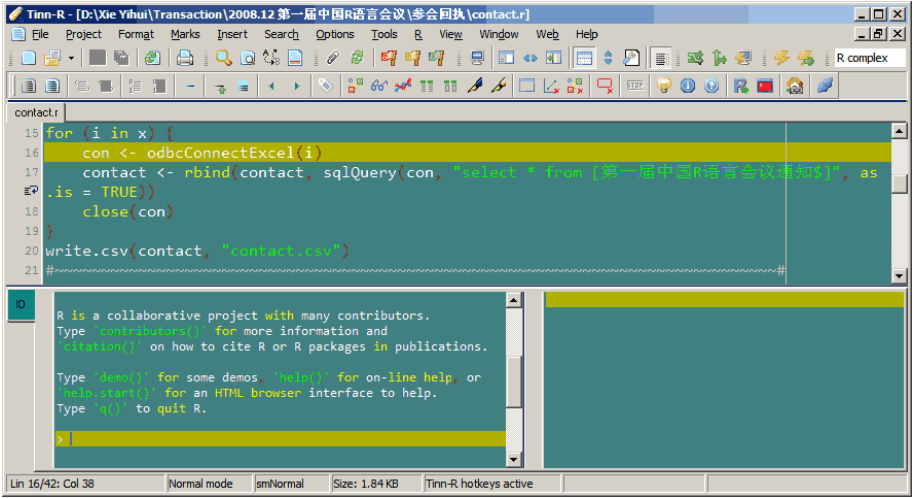

## 其它编辑器

任意文本编辑器都可以

- · R 自身的编辑器
- 记事本
- Emacs/ESS
- · WinEdt/R-WinEdt
- Kate

<span id="page-12-0"></span>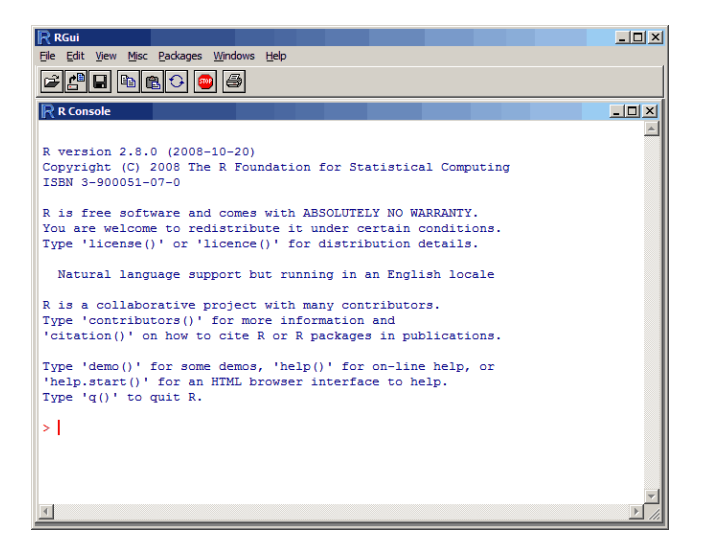

```
# 工作目录的好处在于可以使用相对路径
> getwd()
[1] "C:/Documents and Settings/Xie"
> setwd('E://')> getwd()
[1] "E:/"
> x = read_table("file.txt")
```
# 若不设定工作目录, 则需要使用完整路径"E:/file.txt"

## 搜索路径

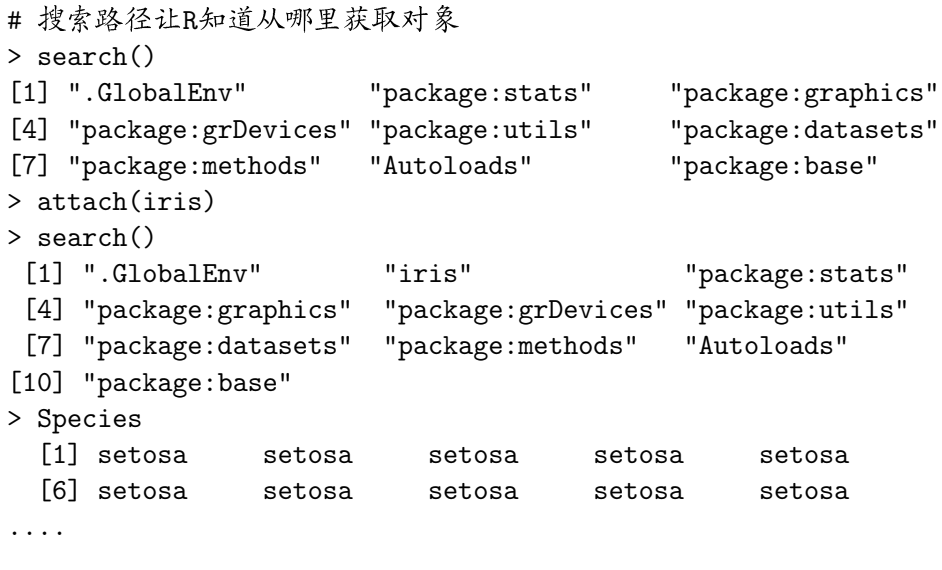

<span id="page-15-0"></span>R 数据结构 对象

## 目录

- R语言简介 • 背景和发展 • 学习材料 • 程序编辑器
	- 工作环境
- R 数据结构  $\sqrt{2}$ • 对象
	- 数据结构
	- 数据操作
- 编程初步 • 注意事项 ● 程序结构
- 类型(数值、字符、复数、逻辑值)mode()
- 类(除了类型以外,还有矩阵、数组、因子和数据框等)class()
- 长度(向量、列表) length()
- $\bullet$  维数dim $()$
- ●任意属性attr()
- 一个非常有用的杳看函数: str()(对对象进行"庖丁解牛")
- 空对象: NULL (0或''都不是空对象!)
- 缺失值: NA (Not Available)
- 非数值: NaN (Not a Number)
- <span id="page-17-0"></span>● 常数: pi、letters、LETTERS 等

一串数字或字符  $> c(1, 3, 7, 2, 9)$  $[1]$  1 3 7 2 9 规则序列 重复序列

## 矩形的二维表

> matrix(1:10, 2, 5)  $[$ ,1]  $[$ ,2]  $[$ ,3]  $[$ ,4]  $[$ ,5] [1,] 1 3 5 7 9 [2,] 2 4 6 8 10

#### 数组

多维度的数据(矩阵是其特例)

```
> array(1:24, c(3, 4, 2)), , 1
```
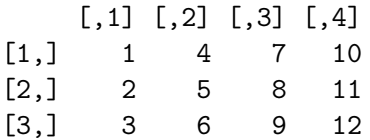

 $, , 2$ 

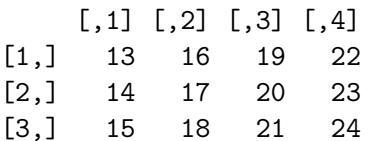

统计中的分类变量 (或无序的离散变量)

> factor(c("甲", "乙", "丙")[sample(1:3, 10, TRUE)]) [1] 乙丙乙乙乙乙乙乙甲 Levels: 丙甲乙

统计中的定序变量

> ordered(factor(c("甲", "乙", "丙")[sample(1:3, 10, TRUE)])) [1] 甲丙乙乙乙丙甲丙乙丙 Levels: 丙<甲<乙

#### 数据框

最常用的数据结构

```
> data.frame(a = 1:8, b = \text{leters}[1:8])
  a b
1 \t1a22b33c4 4 d
5 5 e
6 6 f
77g8 8 h
```
与矩阵的区别: 各列的类型可以不同!

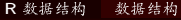

## 列表

最灵活的数据结构  $>$  list(x = 1:3, y = factor(3:4), z = matrix(10:1, 2))  $x$ [1] 1 2 3  $\frac{4}{3}$ [1] 3 4 Levels: 3 4  $z$  $\left[ ,1\right]$   $\left[ ,2\right]$   $\left[ ,3\right]$   $\left[ ,4\right]$   $\left[ ,5\right]$  $[1,]$  10 8 6 4 2 [2,] 9 7 5 3 1

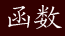

```
自定义执行代码
```

```
> f = function(x) {
     variance = sum((x - mean(x))^2)/(length(x) - 1)+return(variance)
++ \}> f(1:5)[1] 2.5
> var(1:5)\lceil 1 \rceil \quad 2.5
```
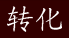

- 转数值as.numeric()、as.integer()
- 转字符as.character()
- 转逻辑值as.logical()
- 转因子as.factor()
- 转矩阵as.matrix()
- 转数据框as.data.frame()
- <span id="page-26-0"></span>● 等等系列as.\*() 函数

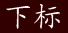

- 整数下标:中括号和整数表示将某位置上的元素提出来
- 逻辑下标: 中括号和逻辑值表示将符合条件的元素提出来
- 名称下标: \$符号和字符名称将某名称的子对象提出来
- 列表对象还可以用双中括号取子对象[[]]
- 负数下标: 删除相应位置上的元素
- 加减乘除、模、幂
- 数学和统计函数: log() log10() exp() sin() cos() tan()  $asin()$  acos() atan() min() max() range() pmin() pmax() sum() prod() cumsum() cumprod() mean() sd() var() median() quantile() cor() 等等
- 向量化操作(R语言的一大便利):允许我们针对某个对象整体操 作,而不必对每一个元素循环操作 (很多低层语言都必须显式循 环)
- $> x = 1:10$  $> y = x + 1$  $> y$  $\begin{bmatrix} 11 & 2 & 3 & 4 & 5 & 6 \end{bmatrix}$ 7891011 # 不必 for(i in 1:10) y[i] = x[i] + 1

<span id="page-30-0"></span>编程初步 注意事项

## 目录

- R语言简介 • 背景和发展 • 学习材料 • 程序编辑器 • 工作环境 R 数据结构 • 对象 ● 数据结构 ● 数据操作
- 编程初步  $\left| \begin{array}{c} 3 \end{array} \right|$ ● 注意事项 • 程序结构
- · R对大小写敏感!
- 把代码写整齐, 注意缩进、空格 ( 赋值符号<-、->), 尽管它们大 多数情况下不重要 (animation 包中的tidy.source()函数)
- 随时杳帮助! 要经常使用问号' ?'
- 出错了别想象,看看对象取值是什么

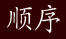

```
按照代码书写顺序一步步执行
> x = 1:10> m.x = mean(x)> s.x = 1/9 * sum((x - m.x)<sup>2</sup>)
> s.x
[1] 9.166667
> var(x)[1] 9.166667
```
按照某个循环体依次执行

for(var in seq) expr  $while$ (cond)  $expr$ 

如果你发现你用的循环代码行数超过了总的代码行数的一半时、那么一 般来说,这段程序说明了你的三种可能:

- **△ 你在糟蹋R**
- 你是故意的
- 参见第1条

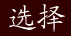

满足条件则执行

if(cond) expr if(cond) cons.expr else alt.expr  $switch(EXPR, \ldots)$ 

常见问题:

- 条件判断"等干"写错: 是==而不是=
- 条件cond不是TRUE或FALSE (而是NA或其它)